## **HI\_SetMinPictureSize**

## Funkcia %HI\_SetMinPictureSize

## **Deklarácia**

**Funkcia** Funkcia nastaví minimálny rozmer danej schémy.

```
%HI_SetMinPictureSize(
 INT in x,
 INT in y,
 BOOL in inside :=@TRUE
)
```
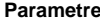

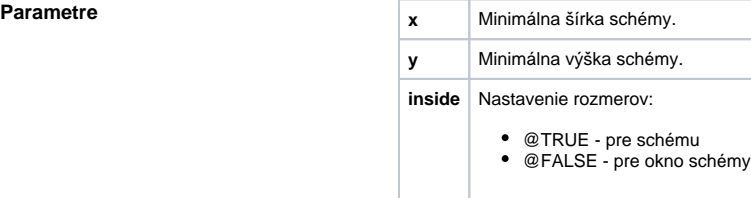

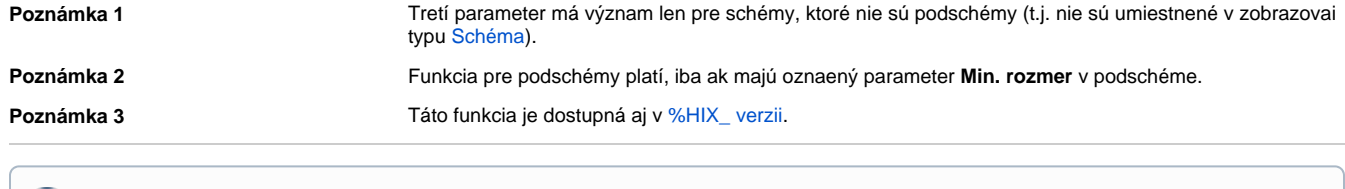

## **Súvisiace stránky:**

[Funkcie pre ovládanie aktívnej schémy](https://doc.ipesoft.com/pages/viewpage.action?pageId=84347655) [Argumenty funkcie - typy](https://doc.ipesoft.com/display/D2DOCV22SK/Argumenty+funkcie+-+typy)